# **ROOT package management: "lazy install" approach**

Oksana Shadura ROOT Monday meeting

### **Outline**

- How we can improve artifact management ("lazy-install") system for ROOT
- How to organise dependency management for ROOT
- Improvements to ROOT CMake build system
- Use cases for installing artifacts in the same ROOT session

### **Goals**

- Familiarize ROOT team with our planned work
- Explain key misunderstandings
- Give a technical overview of root-get
- Explain how root-get and cmake can work in synergy

### **Non Goals**

We are not planning to replace CMake

No change to the default build system of ROOT

No duplication of functionality

### We are planning to **"fill empty holes"** for CMake

**General overview** 

### **Manifest - why we need it?**

- Easy to write
- Easy to parse, while CMakeLists.txt **is impossible to parse**
- **● Collect information from ROOT's dependencies + from "builtin dependencies" + OS dependencies + external packages to be plugged in ROOT (to be resolved after using DAG)**
- It can be easily exported back as a CMakeLists.txt
- It can have extra data elements [not only what is in CMakeLists.txt, but store extra info]
	- Dependencies description (github links, semantic versioning)
		- url: "ssh://git@example.com/Greeter.git",
		- versions: Version(1,0,0)..<Version(2,0,0)

**Manifest is a "dump" of status of build system (BS), where root-get is just a helper for BS**

### **Manifest - Sample**

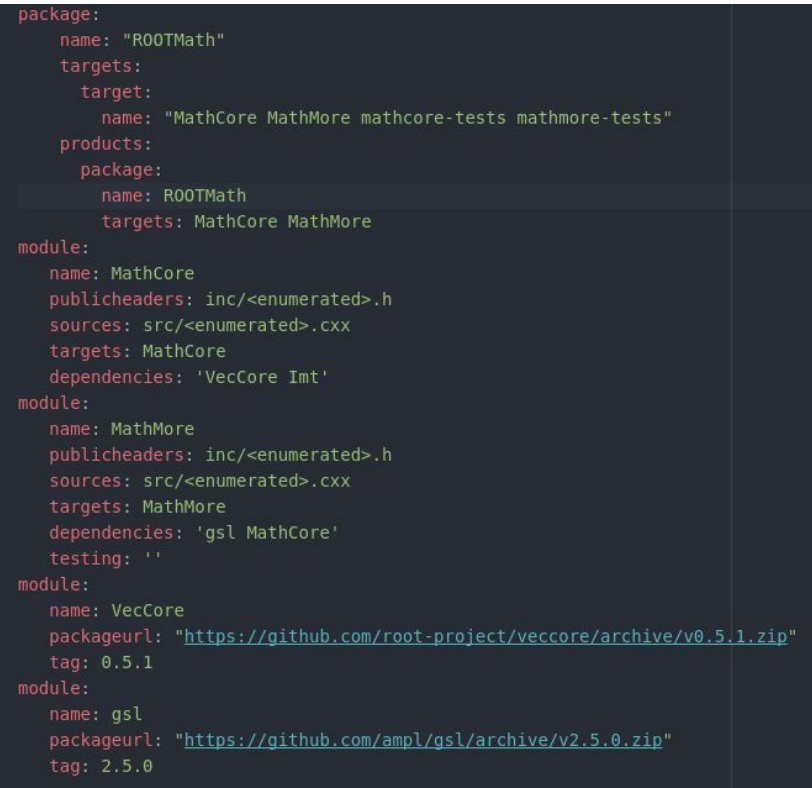

### **Usage scenarios and benefits of manifest files: LLVM/Clang**

### LLVM use CMake as a build system

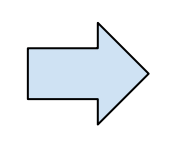

LLVMBuild utility that organize LLVM in a hierarchy of manifest files of components to be used by llvm-build, that is responsible for loading, verifying, and manipulating the project's component data.

*LLVMBuild.txt: [component\_0] type = Tool name = llvm-diff parent = Tools required\_libraries = AsmParser BitReader IRReader*

## **Project Dependency Manager (PDM) & "compiler, phase zero"**

• System for managing the source code dependencies of a single project in a particular language. That means specifying, retrieving, updating, arranging on disk, and removing sets of dependent source code. PDMs reproducible output is a self-contained source tree that acts as the input to a compiler or interpreter. => "compiler, phase zero."

**\***"[compiler, phase zero'](http://www.tutorialspoint.com/compiler_design/compiler_design_phases_of_compiler.htm) idea is similar to JIT'ing. In addition to putting the code on disk, the PDM typically needs to override the interpreter's code loading mechanism in order to resolve includes correctly (PDM is producing a filesystem layout for itself to processed.)"

[1] https://www.tutorialspoint.com/compiler\_design/compiler\_design\_phases\_of\_compiler.htm

### **Components of PDM**

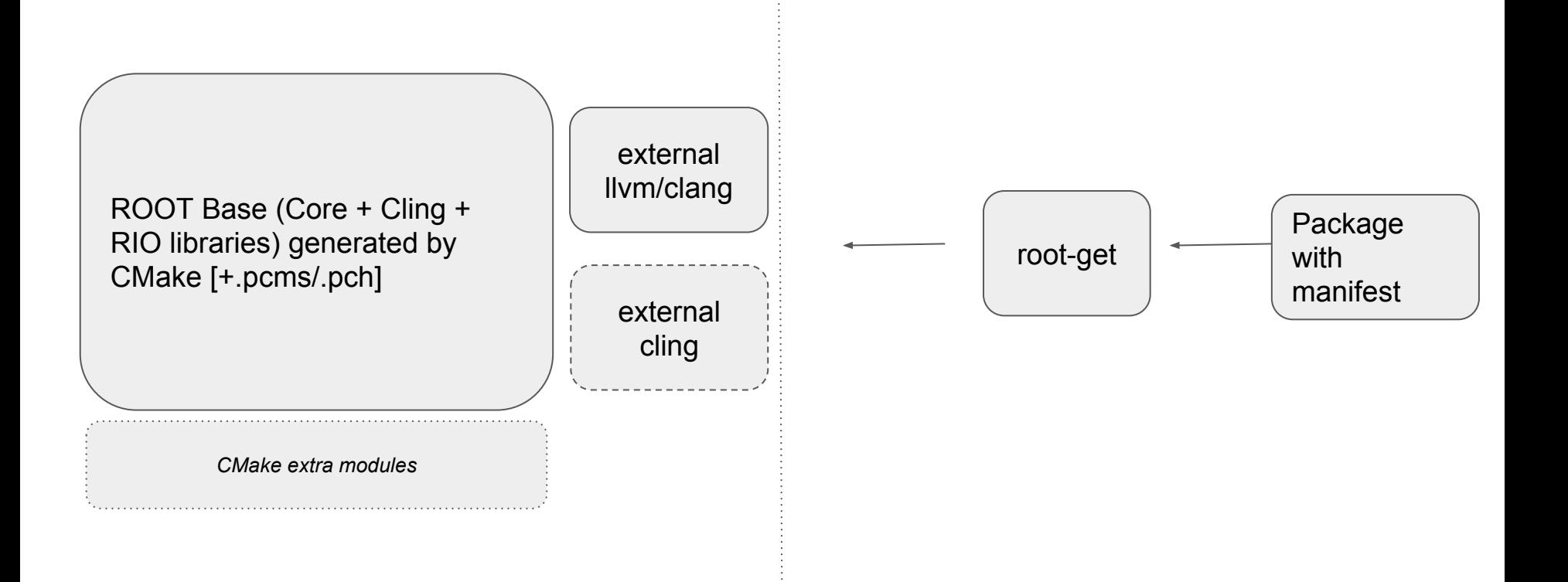

### **ROOT package & component**

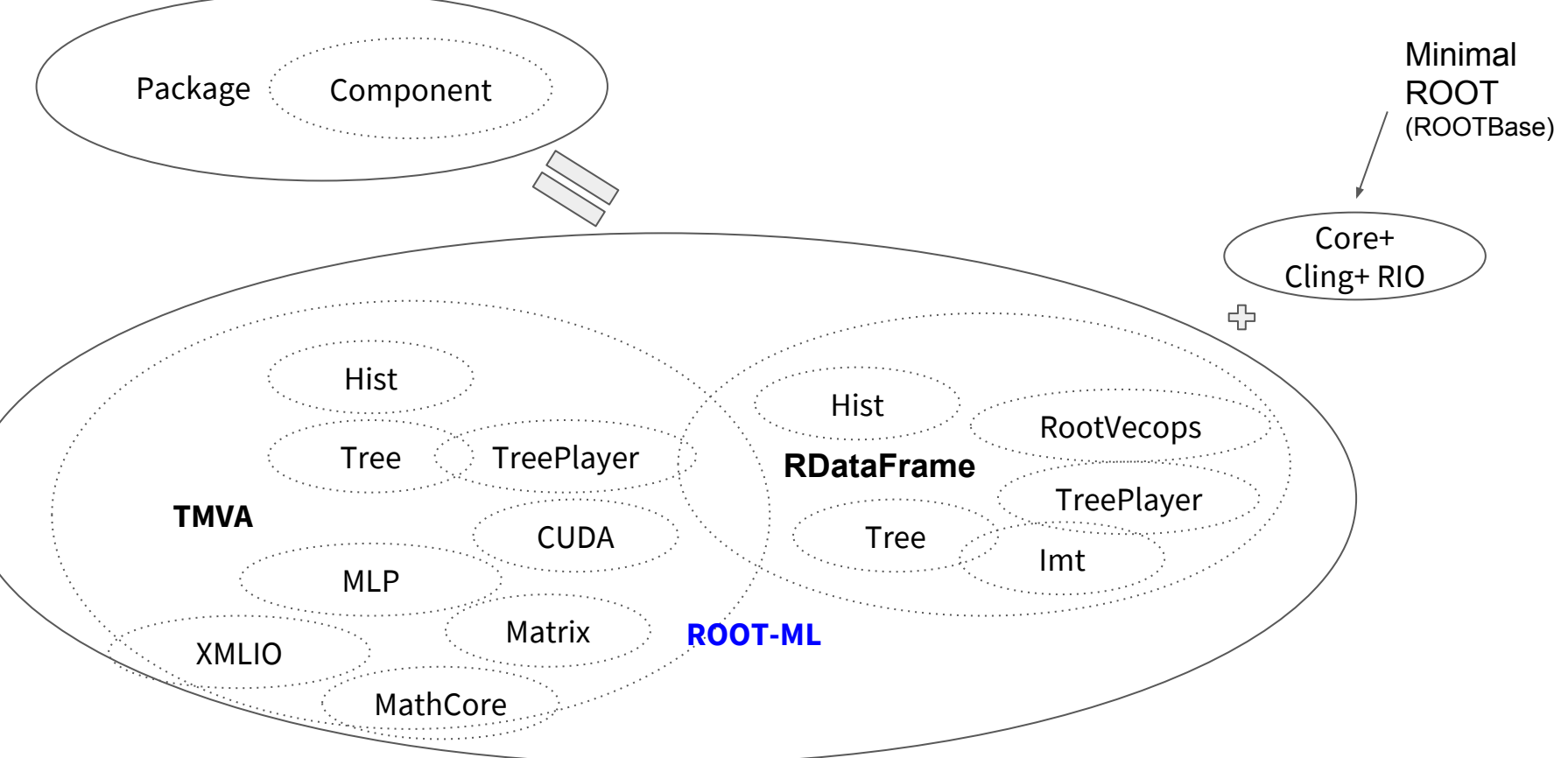

O.Shadura,V. Vassilev, B. Bockelman. Root Package Manager. Root User Workshop 2018, September 10-13

### **root-get**

and the control of

### **PM or PDM state of the art approach**

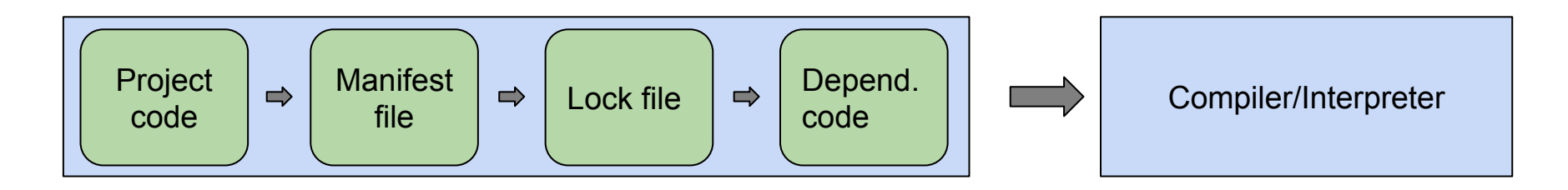

- Eg. Swift Package Manager etc..
	- Project code: module/package code
	- Manifest file is file generated by static code analysis tools or provided by user
	- Lock file: it is a file with project dependencies generated from manifest
	- Dependency code "input" to interpreter, generated from lock file

### **Package manager flow (prototype)**

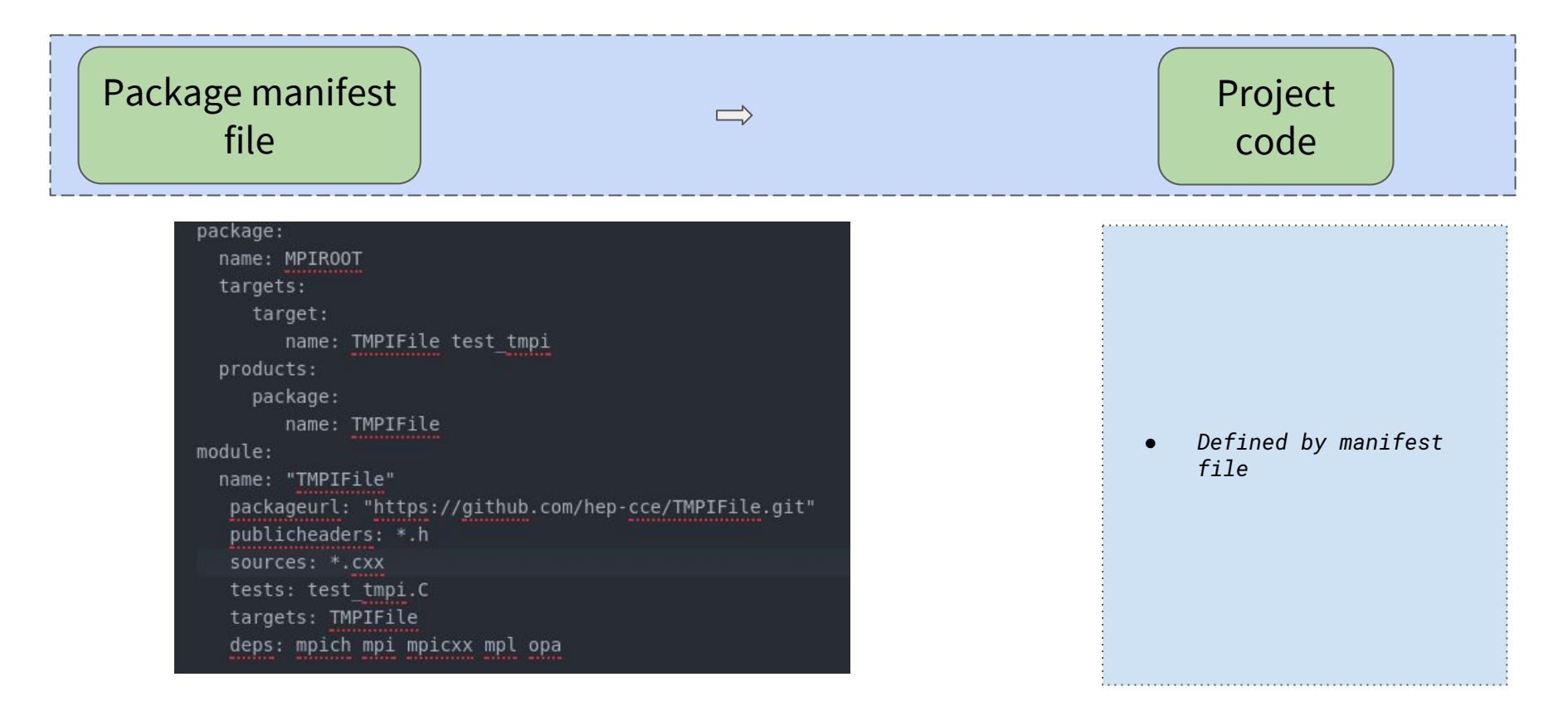

14 (example - external package [https://github.com/hep-cce/TMPIFile\)](https://github.com/hep-cce/TMPIFile)

### **Package manager flow (prototype)**

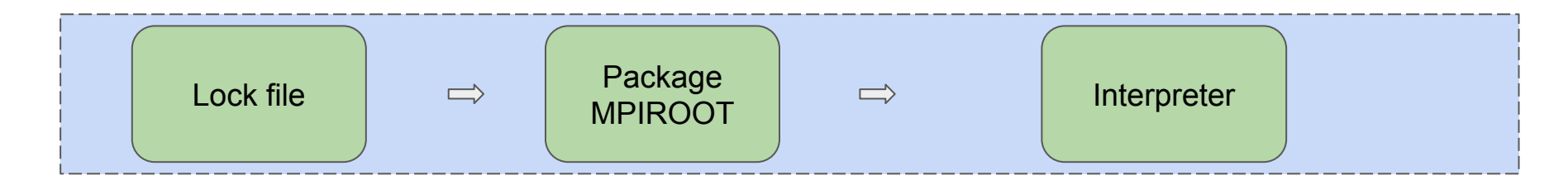

- Generating a dependency graph (DAG)
- Resolve dependencies via various strategies, listed in the project's manifest

Generating and deploying MPIROOT.zip:

- $inc/$
- *●* libTMPIFile.so
- *●* License file
- *●* manifest.yml
- *●* TMPIFile\_rdict.pcm
- *●* TMPIFile.rootmap
- *●* TMPIFile.pcm
- All of the source code from lock file, arranged on disk in a such way that the compiler/interpreter can use it as intended, but isolated to be avoid mutation.
- Packages can be installed in any location, even outside of the install path of ROOT, all you need is to have ROOTbase and root-get installed in system.

### **ROOT package manager: ingredients (prototype)**

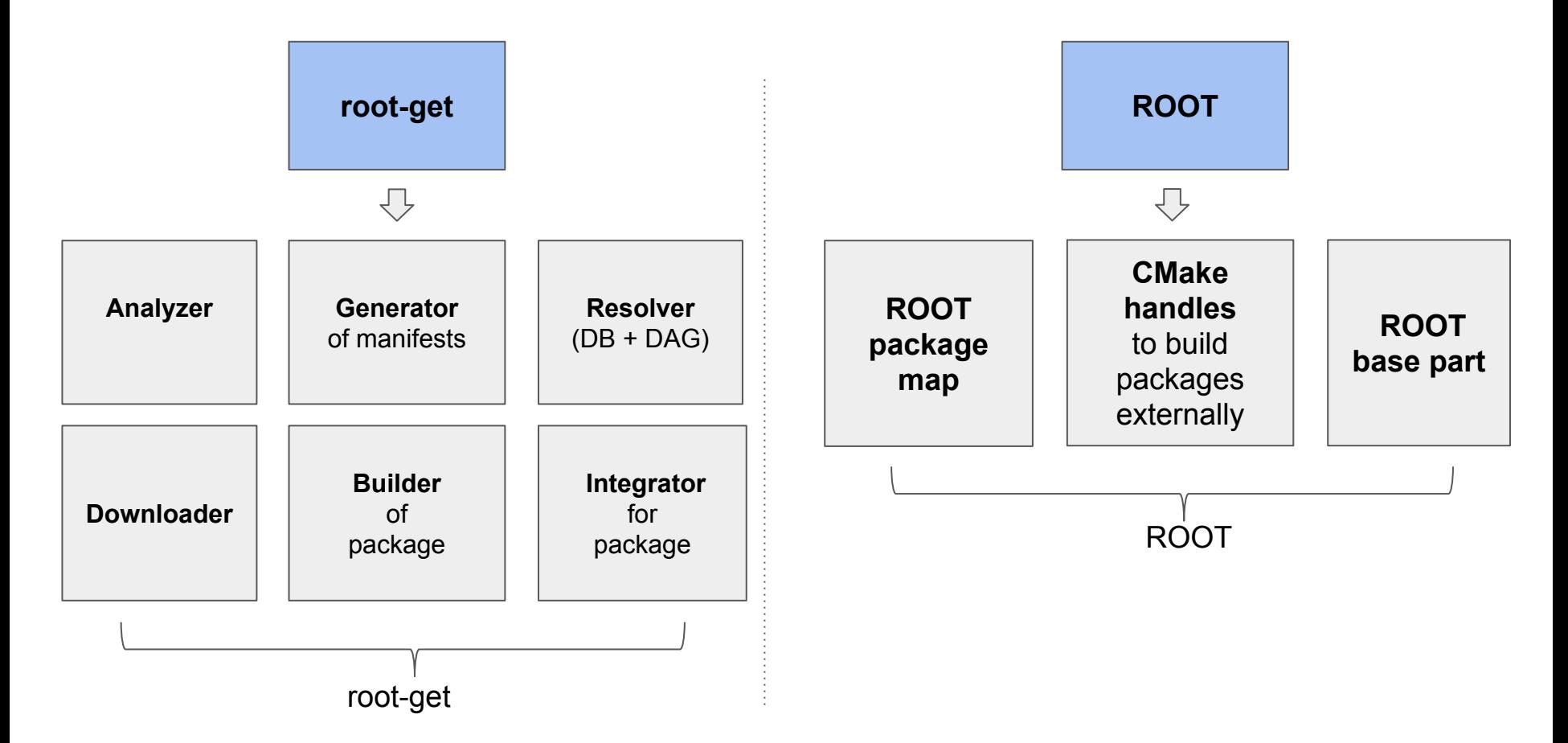

## **ROOT PM: Analyzer**

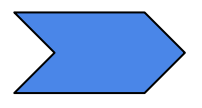

- Defining environment variables
- Checking if we have already existing manifest(package).yml files
- Preparing for generation routine: discovery of path for modules and packages, preparation for manifest's generation.

# **ROOT PM: Generator of manifest**

- CMake routine in ROOT for recording info for manifest files
	- We are able to configure ROOT modules and packages outside of ROOT using pair of CMake files containing all information about ROOT macro and ROOT external dependencies
	- **○ We are running CMake to generate ROOT package manifests for ROOT**

## **ROOT PM: Resolver**

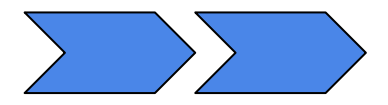

- Having manifests files we can resolve package dependencies and update DB for root-get
	- We build and resolve DAG for all our packages
	- It will include management of handles for OS package managers, external builds and ROOT packages

## **ROOT PM: Builder**

● Routine that allow root-get to build and/or test packages (we are invoking make/ninja and/or ctest at this step)

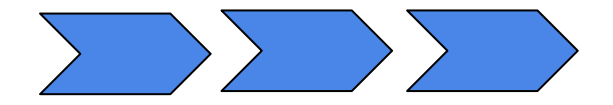

## **ROOT PM: Integrator**

● Routine that install, provide packaging [into zip files] and root-get to deploying packages and its dependency code if needed

## **ROOT PM: Downloader**

● Routine that allow root-get to work with external packages (represented for example only by a link in github)

### **Improvements in ROOT CMake**

### **CMake improvements**

- Help remove globbing of \*.h and \*.cxx and hide CXX flags in the ROOT\_STANDARD\_LIBRARY\_PACKAGE() macro
- Separate the ROOT Base package (as well as other packages)
- Update ROOT options (separate them as "features" and "actual ROOT components" to be plugged)
- Update ROOT\_STANDARD\_LIBRARY\_PACKAGE() add\_root\_component()
- Ship distributed version of CMake setup macros such as add\_root\_component()
	- root-get add "include(RootFramework)" to each CMakeLists.txt to be able to digest add\_root\_component() 21

### **CMake improvements**

- Change a way to discover all components based on enabled set of default ROOT components or extra components that they depend on;
- Add external\_dependencies to add\_root\_component()
- Introduce ROOT package map
- Plug ROOT external map to ROOT package map
- Test separability

### **ROOT extra features: plug root-get to ROOT RT**

## **CMake: Connect the PM to ROOT's runtime**

- This is where CMake falls short as it does not have any support for steps happening after build/install time
- PM allows bootstrapping minimal ROOT and installing packages automatically on demand
- It provides a basic interpreter functionality, which will allow to call:

*[] #include "TMVA/DataLoader.h"*

*[] error: TMVA/Dataloader.h not found.*

*note: TMVA/Dataloader.h is part of TMVA package, do you wish to install it?[Y/n]*

*[] auto dataloader = new TMVA::DataLoader('test');// works without quitting ROOT.*

# **Thank you!**

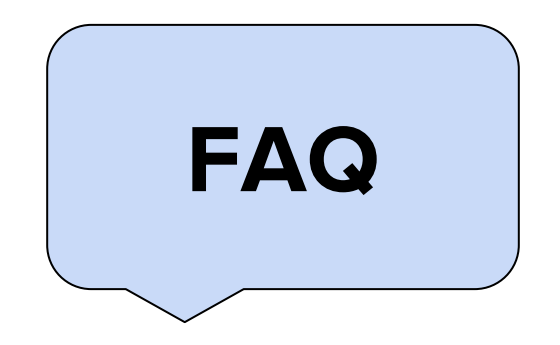

## **FAQ: We do not want another build system**

- We do not want that either. Root-get's major advantage will come when deploying binary artifacts.
- Currently we build ROOT libraries because ROOT is non-modular. All this happens in the context of cmake. Progress there is little due to various constraints: complexity of the cmake; long feedback/review loop; etc.

## **FAQ: Why do we need manifest files**

- It is true that almost all of the information is already in cmake. In particular in ROOT\_STANDARD\_PACKAGE. Unfortunately, this information is available implicitly and it is very hard to understand it.
- Manifest files propose to make this information explicit, in a self-describing, textual file format (yaml or xml). They can contain information which cannot/should not be expressed in cmake. For example, artifact githuburl, or bugtrackerurl.
- If this information is expressed in easy to read and easy to parse textual file, generating build system rules becomes much easier. This approach is becoming more and more popular in modern build systems such as bazel.

## **FAQ: Why do we need manifest files**

- Manifest files will allow us to simplify cmake code at the cost of introducing an JSON parser (relatively flat structure such as our proposal can be handled by regex).
- The long term benefit is that ROOT's build information becomes build-system agnostic

### **FAQ: Why don't we 'fix' ROOT\_STANDARD\_PACKAGE**

- We could, as we have been doing last 2 years. Progress seems insufficient.
- Root-get introduces new requirements such as package matrices -implementation requires more advanced language and library features such as maps. We could probably implement this, however, we believe we are going in the wrong direction and will introduce more technical debt than necessary.

## **CMake helpers**

- <https://github.com/toeb/cmakepp> -- this seems to be what it would cost to implement stuff in cmake…
- We will need to pay price to maintain it

### **FAQ: How we should handle external dependencies**

- Currently, cmake errors out saying this is not found (eg. x11, opengl). We can do the same but we want to do better.
- We should be able to delegate (after proper mapping) to the underlying system package manager (dpkg -L 'dependency\_header.h'). We can build on the experience of CMSSW and ALICE
- Example x11

### **FAQ: How we should handle versioning**

- At first we want to support strict versioning (based on semantic versioning which is being well-adopted)
- Later, we can define the versioning as ranges of supported versions
- Ideally we would like to define ABI resilience mechanism which can find which components are commonly build together and loosen the requirements on specific versions (see Swift for more information on ABI resilience).

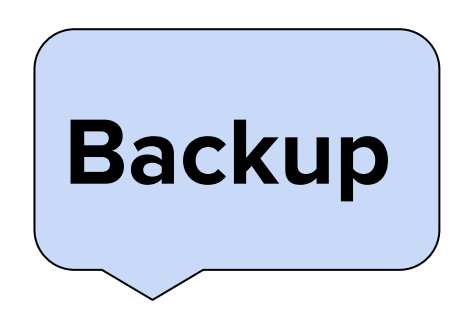

### **Pro & cons: meta build system CMake**

- Pro:
	- $\circ$  Easy to write
	- Easy extensible
- Con:
	- CMake is not enough!
	- Problems:
		- How to manage dependency and its transitive dependency in CMake
		- How to package and deploy
		- Doesn't have a support of C++ modules

\*For third-party dependency: ExternalProject // Findxxx.cmake

\*For solution of transitive problem - you need to write separate ExternalProject for each dependencies

### **Pro & cons: other build systems**

### **● Bazel**

- Pro:
	- Bazel takes a lot of attention about external dependencies: https://bazel.build/roadmaps/external-deps.html

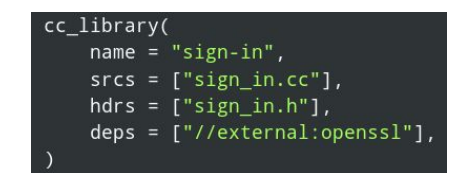

- Con:
	- Complex syntax. Builds were slower than ninja. Transitive dependencies between external dependencies is messy.
- **● Gn [meta-build system that generates build files for Ninja]**
	- Pro:
		- **■ it is extremely fast. Its syntax is extremely intuitive**
		- for every compiled file each build flag can be traced to specific build file and section. The compiler/linker/etc flags are organized into configs that can be easily enabled/disabled for each target.
		- the build is consistent on all platforms vs a lot of effort keeping consistent results with CMake where the build itself was performed by xcodebuild/msvc.
	- Con:
		- complex learning curve
		- complex toolchain definitions [tricky to adopt]

### **Pro & cons: dependency management. CMake package manager - Conan**

Pro:

● One of not so many C++ dependency managers & package manager

Cons:

- Non-intrusive CMake integration is still intrusive by default
- "Doesn't seem as easy to add the new packages that you don't own, but doesn't seem that hard either"

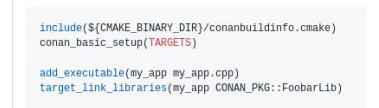

### **Package managers (in particularly PDM)**

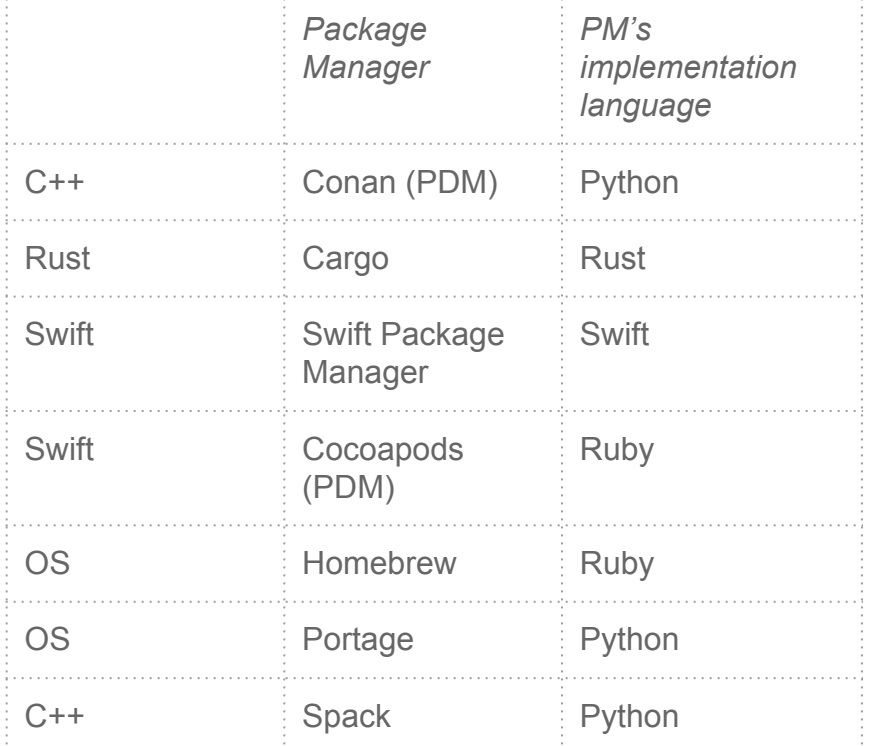

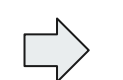

We are not be limited by choice of language!

We need to have a support for parsing & network operations such as download as well as for git manipulations

## **Separability for ROOT PM [ROOT C++ modules]**

- ROOT C++ modules & runtime modules (ROOT is using Clang C++ modules)
	- Clang C++ modules is precompiled headers that optimize header parsing
		- Clang can load on-demand code from modules
		- It is similar to ROOT PCH
	- Due we build interpreter, we are optimizing header parsing at runtime and we call it runtime C++ modules
- ROOT C++ modules will solve problem that ROOT PCH can be only one => important part for ROOT PM design
- In the same time while using  $C^{++}$  modules for PM, we will try to help to solve a global problem of distribution C++ modules

# **Shipping ROOT C++ runtime modules**

- ROOT PM is trying to solve other complex questions for distribution of C++ runtime modules in a ROOT:
	- How we can define order for translation units to be compiled?
	- Build system, does it need to have a naming policy to be able to discover binary module interfaces (BMI)?
	- How to introduce mapping between translation units and identifiers?
	- How to introduce versioning of the same components?

## Separate ROOTBase package (as well as other packages)

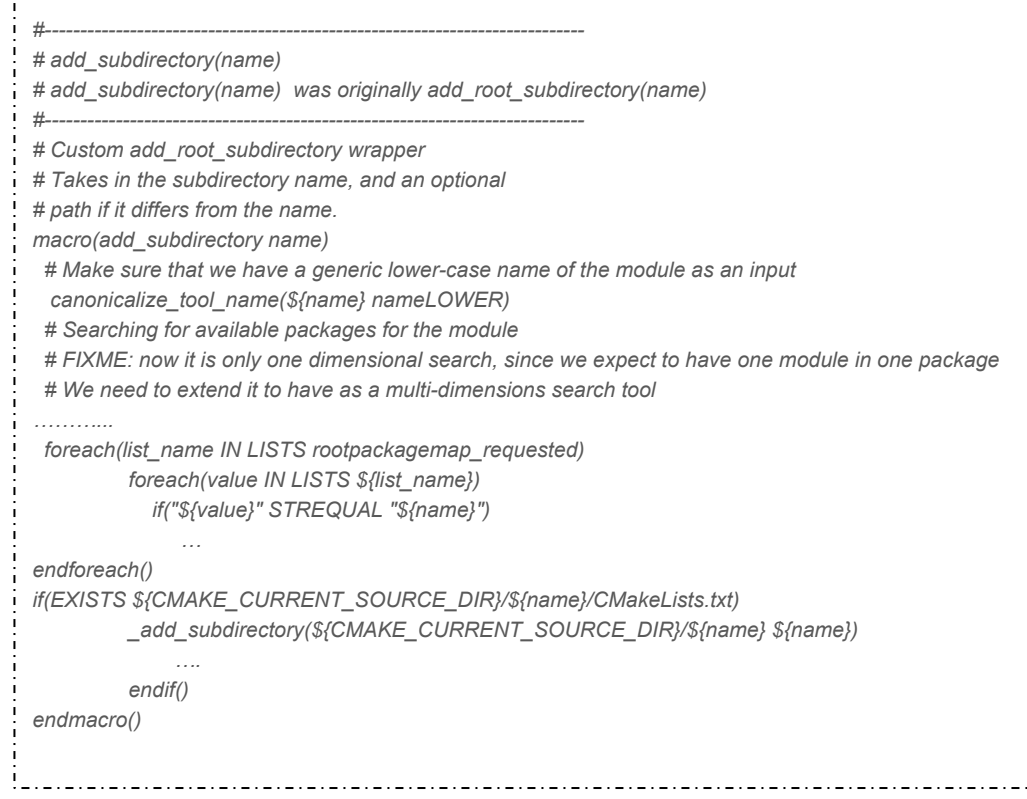

### ROOTFeatures.cmake

```
# ROOT options that does not activate/deactivate packages/modules, but qualify the ROOT "build" feature
# There are only ~15 features in ROOT, all others are actually ROOT components 
if (CMAKE_SYSTEM_PROCESSOR STREQUAL "aarch64")
  root_add_feature(ccache ON "Enable ccache usage for speeding up builds")
else()
  root_add_feature(ccache OFF "Enable ccache usage for speeding up builds")
endif()
# C++ standards options
root_add_feature(cxx11 ON "Build using C++11 compatible mode, requires gcc > 4.7.x or clang")
...
```
### Add external\_dependencies to add\_root\_component()

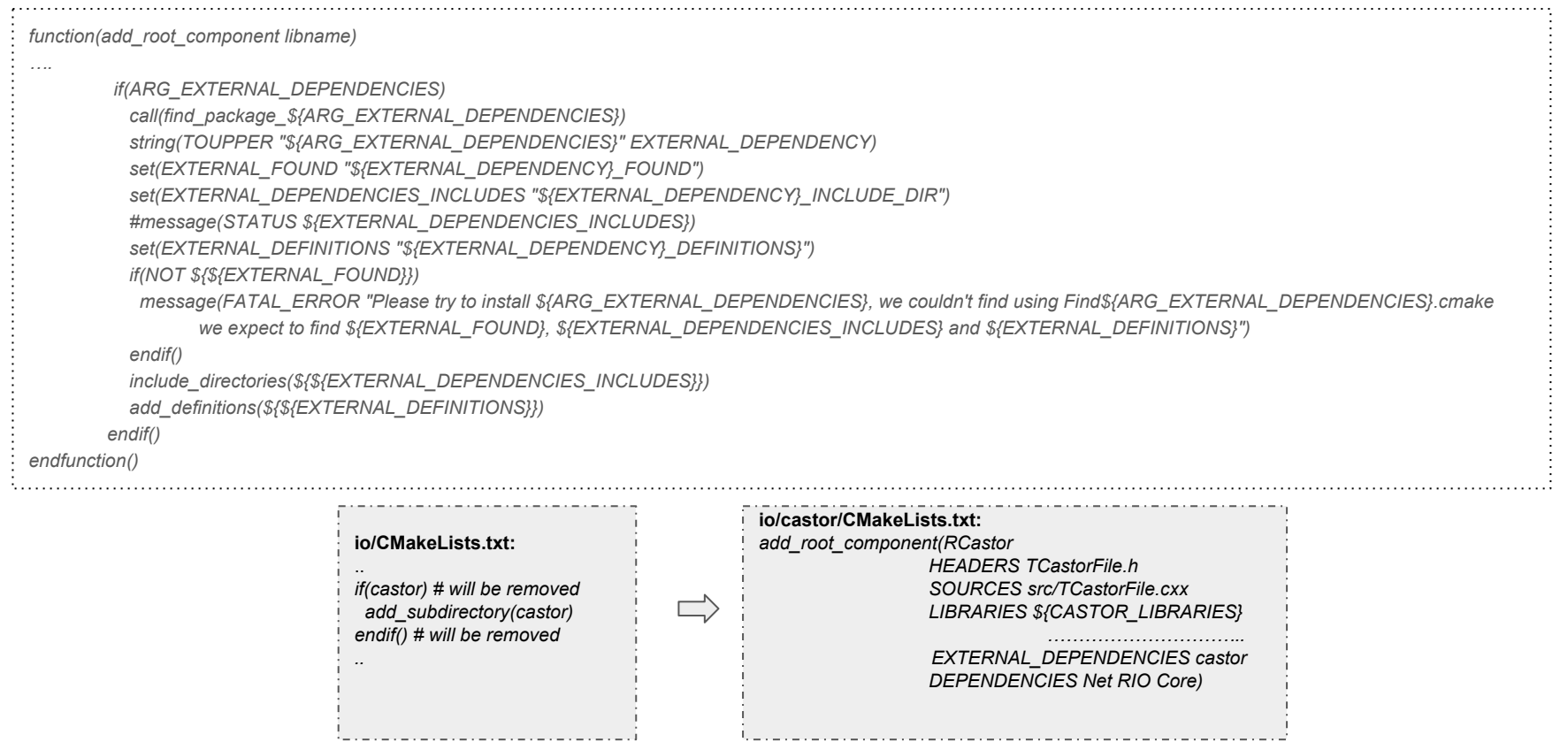

## Change a way to search external libraries ROOTDependencies.cmake

*... function(find\_package\_unuran) message(STATUS "Looking for Unuran") find\_package(Unuran) if(NOT UNURAN\_FOUND) find\_package\_builtin\_unuran() endif() endfunction(find\_package\_unuran) ...*

*Search layering:*

- *● FindXXX.cmake*
- *● OS package manager query (based on header search) + version info*
- *● Build based on provided manifest +/ header search + semantic versioning*

## ROOT external map

- How to divide a ROOT into packages and modules?
	- We introduced ROOTComponentMap.cmake to help us with this task (statically and dynamically)
- We would like to provide a possibility to plug your own map of packages and modules!

Custom\_map.yml ML: MathCore, MathMore, PyRoot, TMVA, CustomDiplomaOfPHDStudentLib

**cmake ../ -DML=ON or root-get -i ML**

**(only what will be needed in addition - it is a manifest file of CustomDiplomaOfPHDStudentLib)**

## ROOTPackageMap.cmake

*# Initial ROOT package map [dynamic] - minimal requirement is ROOTBase package set(rootpackagemap\_requested BASE) SET\_PROPERTY(GLOBAL PROPERTY rootpackagemap\_requested "")*

*# Package map with all existing ROOT packages, package ALL is trying to build whole set of ROOT libraries set(rootpackagemap BASE ALL IO) SET\_PROPERTY(GLOBAL PROPERTY rootpackagemap "")*

#### *# Define packages*

*set(BASE interpreter llvm/src cling core io rootpcm main clib clingutils cont dictgen foundation meta metaclin rint textinput thread imt zip lzma lz4 newdelete unix winnt macosx base rootcling\_stage1 src) SET\_PROPERTY(GLOBAL PROPERTY BASE "")*

*# We could try to add package to map function(ADD\_ROOT\_PACKAGE\_TO\_MAP X) set(rootpackagemap\_requested \${rootpackagemap\_requested} \${X}) endfunction()*

### ROOTFramework.cmake

- Distributed version of CMake setup macros such as add\_root\_component()
- root-get add "include(RootFramework)" to each CMakeLists.txt to be able to digest add\_root\_component()

## Test separability

*Vassil: building ROOT base and testing Core and removing all tests which is implicitly depending on other components = introduce layering in testing*

*# ROOT targets that we need for these test: Hist & Tree*

*add\_test(NAME event-generate COMMAND ...) add\_test(NAME event-cleanup COMMAND ...) add\_test(NAME event-cms1 COMMAND ...) add\_test(NAME event-cms2 COMMAND ...)*

*set\_tests\_properties(event-cms1 event-cms2 PROPERTIES FIXTURES\_REQUIRED "Hist;Tree") set\_tests\_properties(event-generate PROPERTIES FIXTURES\_SETUP "Hist;Tree") set\_tests\_properties(event-cleanup PROPERTIES FIXTURES\_CLEANUP "Hist;Tree")*

*# We will also need to have exported a full list of ROOT targets for roottest*